#### Note on Case study

- Post at the Piazza post on your topic on your choice for your papers/projects by 04/16
- Providing multiple candidates will help me suggest the best one for you
- You can directly upload papers you selected
- You can utilize additional resources, including multimedia resources, to explain/demonstrate the concepts and working mechanism
- Add references/acknowledgement if you use resources from others and make sure you can explain them well
- Analyze the techniques objectively, including its strength, weakness, applicable conditions
- Make connections with what we have learned, especially Chapter8 (Distributed System Basics)
- Make sure to sign up your presentation's time slot via the <u>spreadsheet</u>

#### Discussion #8

- Briefly explain how the implementation of catalog application looks like without following service-oriented architecture, and its differences from the current one
  - Implementation without SOA
    - MEAN/LAMP stack for web application
    - 3 layers: application, business logic, database
    - Mostly for human, not programs, to use

#### Differences

- Using SOA have an additional layer: service layer. It hurts latency but supports easy integration with other applications through service API and loose-coupling
- If the implementation follows object-oriented programing, it is easy to convert it to follow SOA using third-party libraries

# IS 651: Distributed Systems Chapter 11: REST Revisited

Jianwu Wang
Spring 2021

#### **Learning Outcomes**

- After learning this chapter, you should be able to
  - Learn RSS and display RSS feed programmatically
  - Understand different XML parsers and their differences
  - Understand and build mashup applications
  - Implement REST services w/o CodeIgniter

#### **REST Revisited**

- REST defines a set of architectural principles by which you can design Web services that focus on a system's resources
  - How resource states are addressed and transferred over HTTP
- An HTTP REST Web service follows three basic design principles:
  - Use HTTP methods (GET, POST, PUT, DELETE) explicitly (HTTP is stateless)
  - Expose directory structure-like URIs
  - Transfer XML, JavaScript Object Notation (JSON), or both
- REST should be stateless
  - But sometimes, it needs to handle some states

## Flickr API Images

• In Chapter 7, we only see xml in return by calling Flickr API, not the

actual image

```
<rsp stat="ok">
<photos page="1" pages="10357" perpage="3" total="51783">
<photo id="5794206993" owner="42836099@N07" secret="861560fe53"
server="3232" farm="4" title="DSC10509 (crop)" ispublic="1" isfriend="0"
isfamily="0" />
<photo id="5794178809" owner="34902206@N02" secret="c7f9c421ae"
server="2022" farm="3" title="IMG_6796" ispublic="1" isfriend="0" isfamily="0" />
<photo id="5794733362" owner="34902206@N02" secret="b2bc0b1a1d"
server="3299" farm="4" title="IMG_6795" ispublic="1" isfriend="0" isfamily="0" />
</photos>
</rsp>
```

- We can construct image based on the reply using structure: http://farm{farm-id}.static.flickr.com/{server-id}/{id} {secret}.jpg
  - http://farm4.static.flickr.com/3232/5794206993\_861560fe53.jpg

## phpFlickr: a third-party library for Flickr

- Comments of the demo program
  - All the variables above this comment initialize a variable for use in the Flickr API URL. The user IDs for the Flickr are in a format like 45883295@N04
  - 2. This program is for the Flickr API <u>flickr.photos.search</u> entry and uses the previous variables
  - 3. This block loops through all the results of the search and creates the image links
  - 4. Note how the mapping we see in the demo/exercise is done automagically here! (The line should not wrap.)
- The <u>REST service link</u> to retrieve the same images without phpFlickr library

```
<?php
 require once("phpFlickr.php");
 $f = new phpFlickr("YOUR FLICKR API KEY");
 $tag = "YOUR TAG";
 $num = "NUMBER OF RESULT TO RETURN";
 $nsid = "USER ID"; //1
 $photos = $f -> photos search(array("user id" =>
$nsid, "tags" => $tag, "per page" => $num,
    "sort" => "date-posted-desc")); //2
 if(count($photos) == 0) { //counting the size of
array
    echo "Sorry, the requested photo(s) could
     not be found.";
 } else {
    foreach($photos['photo'] as $photo) { //3
      echo "<a href='http://www.flickr.com/photos/" .</pre>
        $photo['owner'] . "/" . $photo['id'] .
        "/' title='View larger'>";
      echo "<img src='" . $f->buildPhotoURL($photo,
      "Medium") . "' alt='$photo[title]'
       border='0'></a>"; //4
?>
```

## RSS (Really Simple Syndication)

- A different family of XML vocabularies for blogs and other uses
- All RSS is XML with various schemas depending on version
- An RSS document, called "feed" or "channel", includes text and metadata of the text
- A feed/channel contains one or more items

```
<?xml version="1.0" encoding="UTF-8" ?>
<rss version="2.0">
<channel>
    <title>RSS Title</title>
    <description>This is an example of an RSS feed</description>
    link>http://www.someexamplerssdomain.com/main.html</link>
    <lastBuildDate>Mon, 06 Sep 2010 00:01:00 +0000 </lastBuildDate>
    <pubDate>Mon, 06 Sep 2009 16:45:00 +0000 </pubDate>
    <item>
         <title>Example entry</title>
         <description>
               Here is some text containing an interesting description.
         </description>
         http://en.wikipedia.org/wiki/RSS/</link>
         <guid>unique string per item</guid>
         <pubDate>Mon, 06 Sep 2009 16:45:00 +0000 </pubDate>
    </item>
</channel>
</rss>
```

### Display RSS Feeds using Magpie library

- Comments of the <u>demo</u> program
  - 1. As usual, we must include the library code for use in the program.
  - 2. I used an RSS feed from the Washington Post about politics
    - You can substitute the URL for any <u>feed</u>
    - You can go to the feed URL and see that it is typically transformed by default in your web browser, but the program receives the XML
    - You can see this by using curl from the command-line. It will return the XML feed rather than the HTML that your browser displays

```
    require_once 'magpie/rss_fetch.inc'; //1
    $url =
'http://feeds.washingtonpost.com/rss/politics'; //2
    $rss = fetch_rss($url);
    $i=0;
    echo "Site: ", $rss->channel['title'], "<br>''; //3
    foreach ($rss->items as $item) { //4
        $title = $item['title'];
        $url = $item['link'];
        echo "<a href=$url>$title</a></rr></ra>

    */*
    if(++$i==3) break;
}
```

## Display RSS Feeds using Magpie library (2)

- Comments of the <u>demo</u> program
  - 3. Magpie parses the XML of the feed into PHP arrays
    - That is how the code can address tags using array notation such as channel['title']
    - Magpie returns a PHP object and then uses the arrow notation to access each tag as in: \$rss->channel['title']
  - 4. The foreach loop gets the desired subset of these tag variables for display

```
    require_once 'magpie/rss_fetch.inc'; //1
    $url =

'http://feeds.washingtonpost.com/rss/politics'; //2
    $rss = fetch_rss($url);
    $i=0;
    echo "Site: ", $rss->channel['title'], "<br>"; //3
    foreach ($rss->items as $item) { //4
        $title = $item['title'];
        $url = $item['link'];
        echo "<a href=$url>$title</a><br>";
        if(++$i==3) break;
    }
?>
```

#### Quick Question

 RSS feeds are really the first REST web service (before we have REST web service concept), why?

#### XML Parsers

- Object-based (DOM)
- Event-based
  - Push Parsers (SAX)
  - Pull Parsers (StAX)

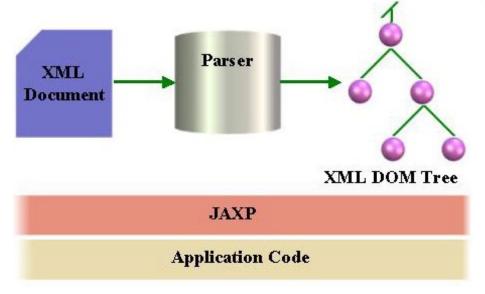

XML Parsing Object Based **Event Based** (e.g. DOM) **Push Parsing Pull Parsing** (e.g. SAX) (e.g. StAX) **XML Parser Classification** 

XML DOM Parser

### Mashups

- A mashup is a web-based application that uses and combines data from two or more sources to create new services
- Mashup of the <u>Movie Blogger rss feed</u> and <u>The Open Movie Database</u> (<u>Omdbapi</u>) for movie data
- <u>Final Demo</u> (the movies listed change over time)
  - Demos with source codes: <u>Demo 1</u>, <u>Demo 2</u>, <u>Demo 3</u>
- Helper Function Code to do the call to omdbapi and return the data
  - You can use it unchanged, but be sure you understand it
  - Change .txt to .php and put in your gl account

#### Creating a REST API using Codelgniter

- Demo
- GET has function index() in the controller
  - Get all the records from the database with the URL: http://host/Cl/index.php?/Rest/
  - Get a specific record using the id as: http://host/CI/index.php?/Rest/index/1
  - The if statement checks for the id using the CI URI Class. The segments are numbered with #1 being rest. So #3 would the id=1 above
  - postmodel is the model implementation to fetch data.
     Fetched data is returned to client
- POST has function create()
  - One can create a record with a URL such as: http://host/CI/index.php?/Rest/create/Motorhead/Hammered/Rock
  - The id can be ignored as it will be auto-incremented by the database
  - postmodel function to save data. A message array is returned to client

```
<?php class Rest extends Controller</p>
                                       function Rest()
                                                                                  parent::Controller();
                                                                                  Sthis->load->model('postmodel');
                                       function index() //1. get
                                                                                  if($this->uri->segment(3)==FALSE)
                                                                                                                              $data = $this->postmodel->get_post();
                                                                                                                              Sthis->response($data);
                                                                                  }else{
                                                                                                                              $id=$this->uri->segment("3");
                                                                                                                              $data = $this->postmodel->get_post($id);
                                                                                                                              Sthis->response($data);
                                       function create() //2. post
                                                                                   $\data = \array('\artist' => \$\this-\rightarrow\uni-\rightarrow\uni-\rightarr
                                                                                                                              'title' => $this->uri->segment(4),
                                                                                                                              'genre' => $this->uri->segment(5));
                                                                                  Sthis->postmodel->create post($data);
                                                                                  $message = array('message' => 'Added!');
                                                                                  Sthis->response(Smessage); }
```

## Creating a REST API using Codelgniter (2)

- PUT has the function edit () since it updates an existing record.
  - Sample Url: http://host/Cl/index.php?/Rest /edit/Motorhead/Hammered/ Metal/2 if it has id=2
- DELETE has the function delete () and deletes records by id
  - Sample Url: http://host/Cl/index.php?/Rest /delete/2

```
function edit() //3. put
         $id = $this->uri->segment(6);
         Sput data = array('artist' => $this->uri->segment(3),
                             'title' => $this->uri->segment(4),
                             'genre' => $this->uri->segment(5));
         Sthis->postmodel->update post(Sput data, Sid);
          Smessage = array('id' => $id, 'message' => 'Edited!');
         Sthis->response(Smessage); }
function delete() //4. delete
         $id = $this->uri->segment(3);
          Sthis->postmodel->delete post(Sid);
          $message = array('message' => 'Deleted!');
          $this->response($message); }
```

#### The Problem?

- The problem is we have not really implemented a uniform HTTP method interface
  - We can see this by issuing a GET command using curl to update. It works!
     curl -v -X GET http://host/Cl/index.php?/Rest/edit/Motorhead/Hammered/Metal/2
  - This is bad because updates are supposed to use PUT

```
...
> GET /CI/index.php?/Rest/edit/Motorhead/Hammered/Metal/2 HTTP/1.1
...
< HTTP/1.1 200 OK
...
<?xml version="1.0" encoding="UTF-8"?>
* Connection #0 to host localhost left intact
* Closing connection #0
<root><id>>25</id><message>Edited!</message></root>
```

#### Creating a (correct) REST API

- Demo
- So now we have a complete REST API for the cdStore service that meets all the requirements for a RESTful architecture in Codelgniter.

```
function index() //1
   $request_method = $ SERVER['REQUEST METHOD']; //2
    $id = (int) $this->uri->segment("3");
    if(Sid == NULL)
       switch($request method) //3
           case "GET":
              $data = $this->postmodel->get_post();
              Sthis->response($data);
               break;
            case "POST":
              $this->postmodel->create post($ POST);//4
              $message = array('message' => 'Added!');
              Sthis->response($message);
               break; } else
      switch($request method)
          case "GET":
             $data = $this->postmodel->get_post($id);
             Sthis->response($data);
              break:
           case "PUT":
             parse_str(file_get_contents("php://input"), Sput_data); //5
             Sthis->postmodel->update post(Sput data, Sid); //6
             $message = array('id' => $id, 'message' => 'Edited!');
             Sthis->response($message);
             break:
          case "DELETE":
              $this->postmodel->delete post($id);
              $message = array('message' => 'Deleted!');
              $this->response($message);
              break; //7
```

#### Creating a REST API without Codelgniter

- You will implement one for your own catalog in the homework from scratch - not using Codelgniter
- Scratch API use this for the homework